Photoshop 2021 Keygen Crack Serial Key License Key PC/Windows

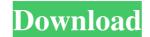

# Photoshop 2021 Crack + With Full Keygen Free Download [March-2022]

\*\*Figure 2-22:\*\* The Adobe Bridge window showing the photo shown in Figure 2-21. \*\*Figure 2-23:\*\* Photoshop Elements and Elements 12 work the same way, including the Bridge interface. Photoshop can be used to create new images or alter existing ones. The available tools for creating new images are more limited in the Elements version, but having a free tool makes using it worthwhile. If you're planning to do a lot of image manipulating, you may want to get into full Photoshop.

# Photoshop 2021 Free For PC

Photoshop is an Adobe product and was the first digital imaging software to become a mainstream tool. It replaced the MacPaint painting application. The name has been trademarked, which means it belongs to Adobe but it is also distributed for free. What is Photoshop? Adobe Photoshop is a graphics editing software used to create 2D images, videos and animations. It's an interactive and powerful application which is capable of converting the simplest shapes into a sophisticated masterpiece. There are three programs in this software- Adobe Photoshop Lightroom. We will mainly discuss about the professional version which is Photoshop. There are three applications. Some are Adobe products, some are Microsoft products and some are UNIX products. Other names for Photoshop Lightroom, Adobe Photoshop Lightroom, Adobe Photoshop Lightroom, Adobe Photoshop Lightroom, Adobe Photoshop Lightroom, Adobe Photoshop Lightroom, Adobe Photoshop to be the most powerful and capable of them. You can learn about the basics of Photoshop in our How to use Photoshop Elements is a graphics editor, it's similar to PaintShop Pro. It is a useful tool for photoshop Elements. This tool is also useful for editing images. You can edit an image and convert it into a thumbnail. Align layers Adobe Photoshop Elements makes a video tutorial on how to Align layers. The tutorial is very simple to understand. Click on the Layers button, drag the anchor point of an object to move it and drop it to the desired place. Change size Size is the width and height. You can easily change the size of an image. You can doa681f4349e

## Photoshop 2021 Crack + Free Download PC/Windows

They can also be used to create clone copies of one layer on top of another. Pen Pen tools are similar to the brush tool in many ways. Pen tools can be used to clean up scratches, loose pen marks or clipping of image areas. Drawing When drawing with the pen tool in Photoshop, use the shape tool under the Select menu to create a semi-transparent custom shape. Text The text tool can be used to add texts to your images, you can also create eye-catching bullet lists. There are different fonts available to choose from, such as Arial, Time New Roman, Franklin Gothic or Helvetica. Layers Use the Layers tool to add a new layer, and to edit or hide existing layers. Effects The Effects tool can be used to enhance your images, most effects apply a special post-processing to your image to enhance the overall look. Fonts Use the Font tool to add fonts to your document, the list includes dozens of different typefaces for more than 140 languages. Paint Bucket tool allows you to select the area of your image to be filled with a specified color. Fill the whole image with a color is very simple using the Paint Bucket tool: Make sure the stroke is set to None. Click within your image to define area to be filled. Click on the Paint Bucket tool. The current selection or mouse clicks will be highlighted in the tool's color, then click to fill the selected area with your desired color. Pen Tool The Pen tool can be used to draw a curved line as well as a straight line: Click and drag with the Pen tool to draw a line. The line that you draw will be curved if you hold down the Shift key. Create a Line Using the Line Segment Tool The line segment tool in the release your mouse to create a line segment. Eye Dropper

## What's New In Photoshop 2021?

The Healing Brush is a brush that helps restore image damage by matching the surrounding pixels to the selected area. The Matching and Healing Brush can be used to correct and repair image damage. The Smudge tool helps you apply various effects. The Clone Stamp and Healing Brush can be used to correct image damage. The Smudge tool helps you can lift pixels from one part of an image and place them elsewhere. However, the Clone Stamp will only copy pixels that are the same color as the pixels it is copying from. The Healing Brush is a brush that can remove image damage by matching the surrounding pixels to the selected area. The Matching and Healing Brush can be used to correct image damage. The Smudge tool helps you apply various effects to an image. These include the Tint, Burn, and Dodge tools. You can use them for correcting drawing mistakes or creating creative effects. The Eraser tool is used to remove objects such as color, shapes, text, or texture from an image. The Eraser tool is similar to the Eraser tool to erase portions of a photo image. The Photoshop Pen tool is used to create new and edit existing type. You can use the Photoshop Pen tool is used to apply color to selected areas of an image. There are six types of gradient, Radial Gradient, Conical Gradient, Radial Gradient, Radial

## System Requirements:

In order to run the game successfully, please make sure to follow these simple requirements: Your video card should support DirectX 11. For the best experience, you should use a DirectX 11 compatible video card. Your operating system should be greater than 25GB. Please make sure to keep enough free space on your hard drive. Your Internet connection should be a fast and stable one. Your computer should be in a proper position and

https://www.reperiohumancapital.com/system/files/webform/Adobe-Photoshop-CC-2015-version-18\_2.pdf https://fathomless-plateau-77943.herokuapp.com/tryshea.pdf https://argesaranewsversra.wixsite.com/utuladun/post/adobe-photoshop-2022-version-23-0-2-keygen-crack-setup-license-key-for-pc-latest-2022 https://emprendex.udeclass.com/blog/index.php?entryid=2025 https://konnektion.com/advert/photoshop-2021-version-22-0-1-mem-patch-updated-2022/ https://lfbridge.com/upload/files/2022/06/LJt6gwMYKHFCPWsQAifl\_30\_4ec8782b8a20a2bf0bf0c87d31f44ba1\_file.pdf http://chatroom.thabigscreen.com:82/upload/files/2022/06/r5buB9fcDJhKwRQqlHom\_30\_185e1c063646f41fcbff0b77e45e4b17\_file.pdf https://solaceforwomen.com/photoshop-cc-2015-version-16/ https://solaceforwomen.com/photoshop-2022-version-16/ https://www.voyavel.it/adobe-photoshop-2022-version-23-4-1-product-key-and-xforce-keygen-free-download-april-2022/ https://holidaysbotswana.com/wp-content/uploads/2022/06/Photoshop\_CC\_2015\_version\_18.pdf http://iconnmedia.com/wp-content/uploads/2022/06/chaven.pdf https://romans12-2.org/photoshop-cc-2018-version-19-crack-file-only-with-keygen-free/ https://plans4creativewoodworking.com/photoshop-express-serial-number-and-product-key-crack-with-registration-code-download-latest-2022/ https://turn-key.consulting/2022/06/30/adobe-photoshop-cc-2015-version-18-keygen-generator-activator-download-updated/ https://teenmemorywall.com/photoshop-cs4-hack-patch-incl-product-key-pc-windows/ http://mrproject.com.pl/advert/adobe-photoshop-2022-version-23-0-2-for-windows/ https://www.greatescapesdirect.com/2022/06/photoshop-2021-version-22-1-1-install-crack-free-download-updated-2022/ https://rosaliacjfra.wixsite.com/evenceele/post/photoshop-2022-version-23-0-1-patch-full-version-download-win-mac https://coolbreezebeverages.com/photoshop-cc-product-key-keygen-download-win-mac/ https://geo.sustainablecs.org/blog/index.php?entryid=2148